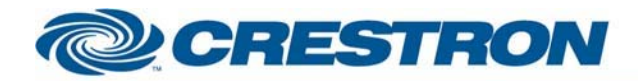

## **dbx: SC 32/64 Output Mono-Mixer**

This module provides functionality for an Output Mono-Mixer.

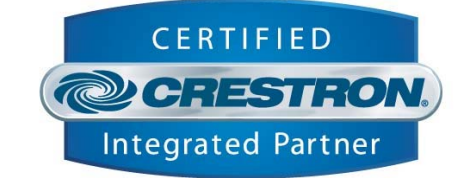

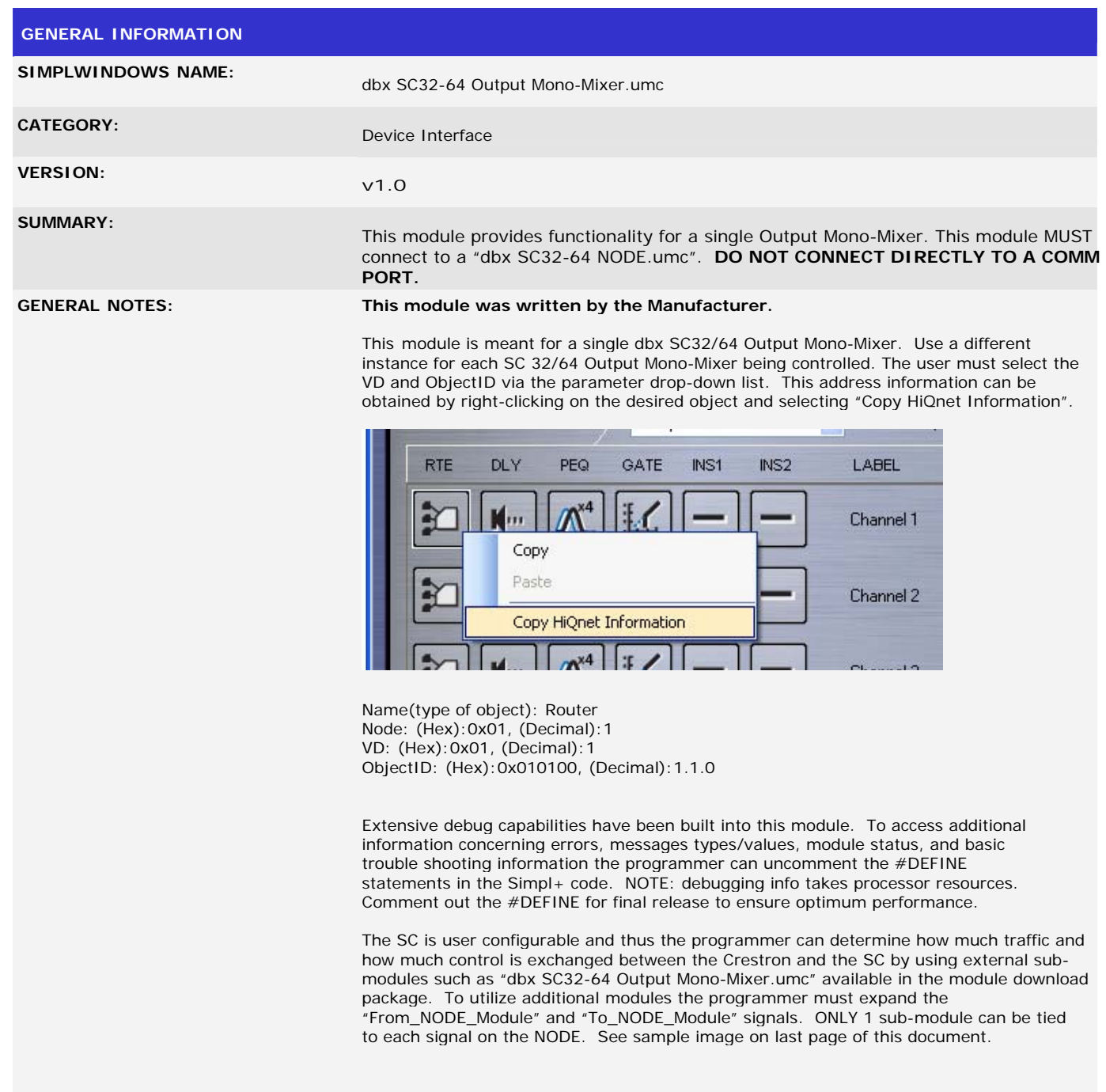

www.crestron.com

12P Certified Modules can be found archived on our website in the Design Center. For more information please<br>contact our Technical Sales Deptartment at techsales@crestron.com. Specifications subject to change without notic

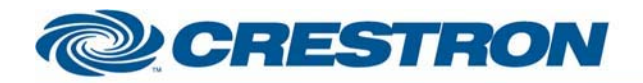

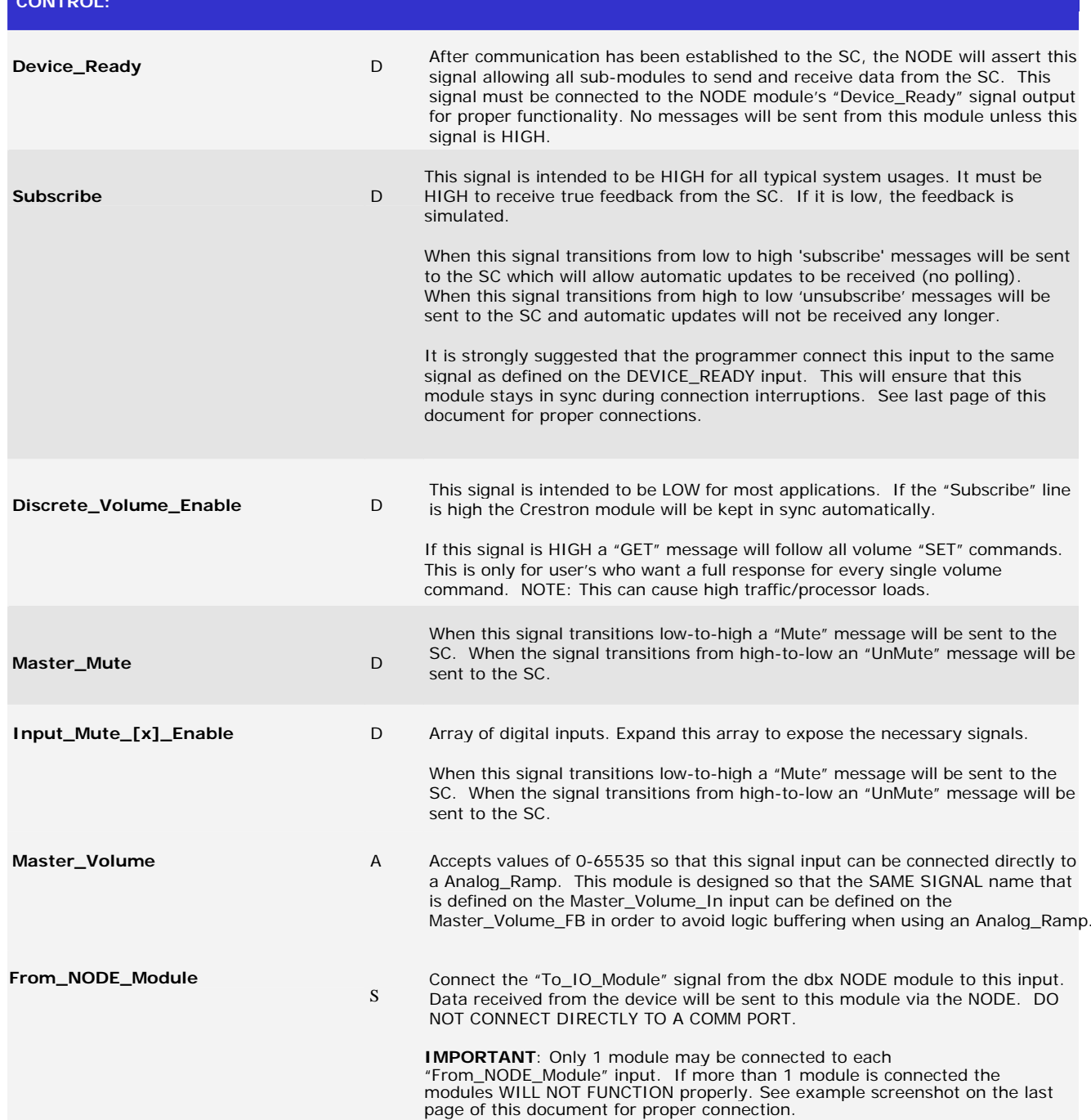

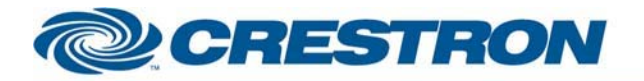

## <sup>12</sup>P Certified Module

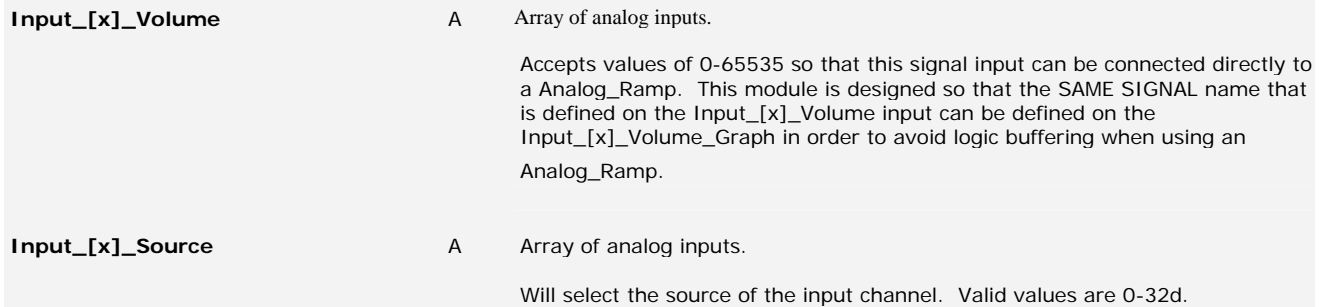

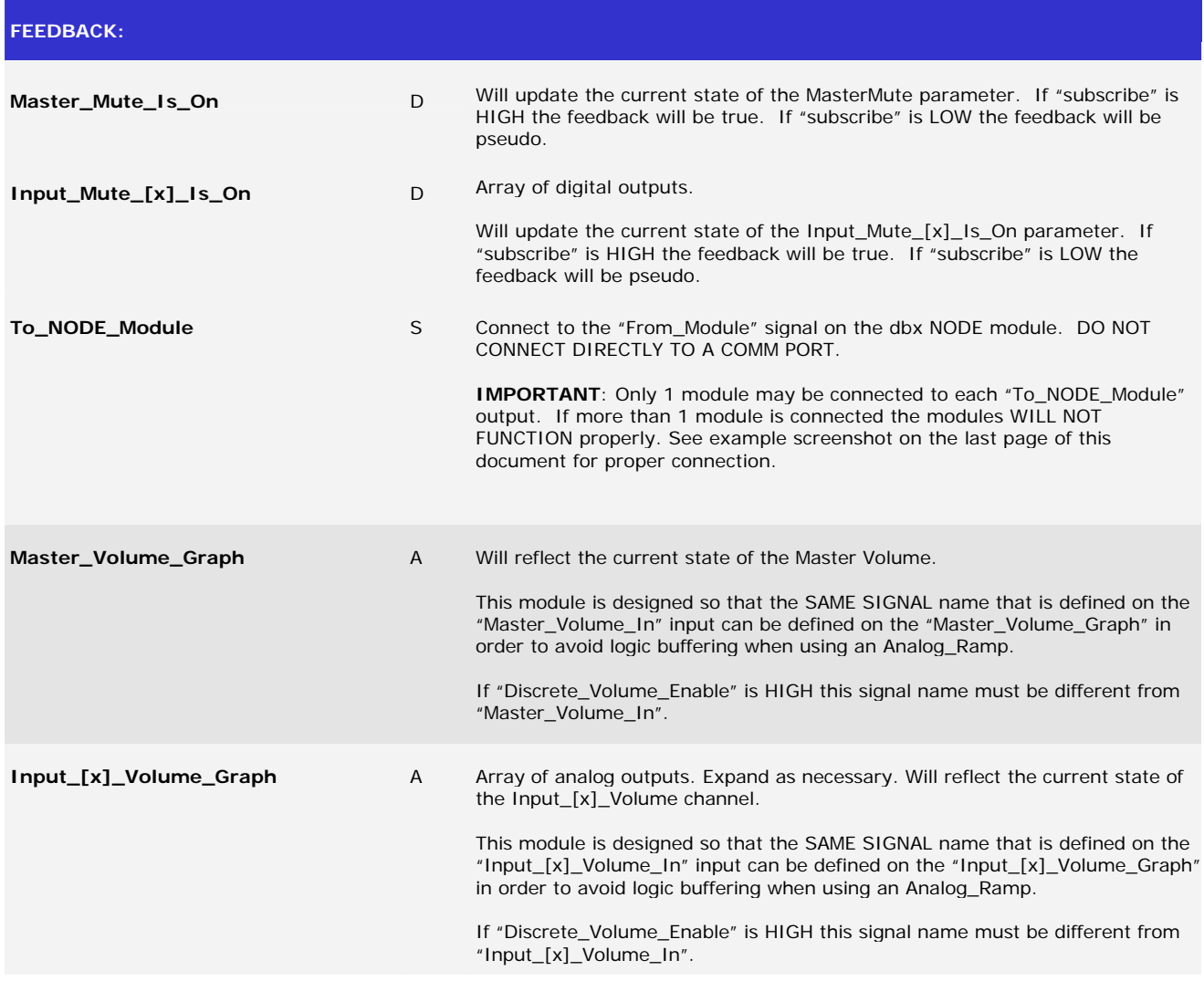

12P Certified Modules can be found archived on our website in the Design Center. For more information please<br>contact our Technical Sales Deptartment at techsales@crestron.com. Specifications subject to change without notic

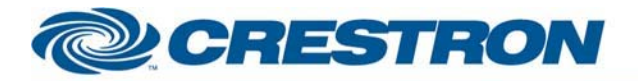

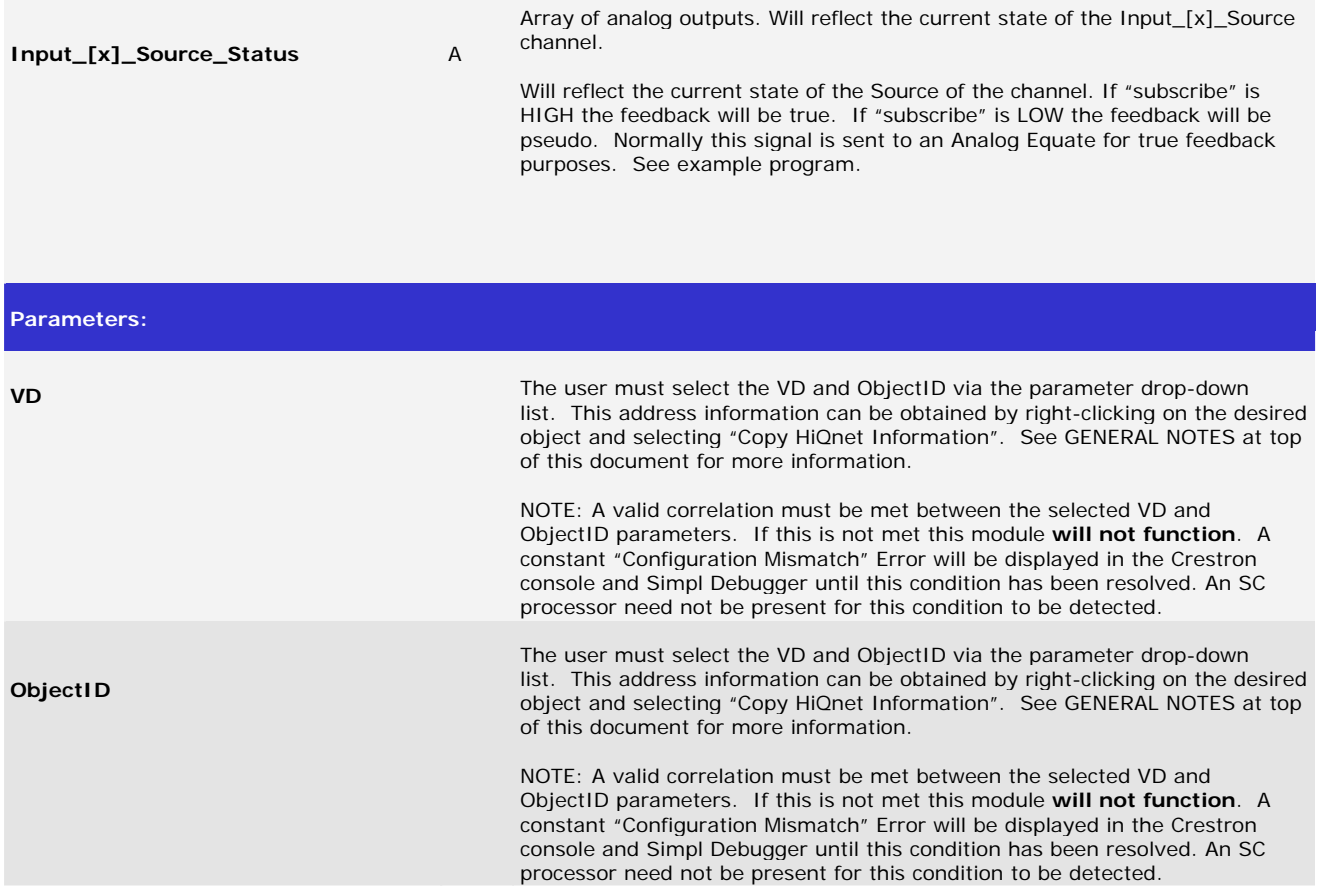

Sample Screen shot of NODE module and Input Router sub-module defined properly.

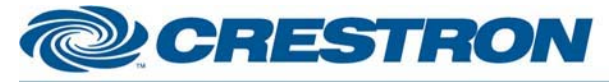

Online Support

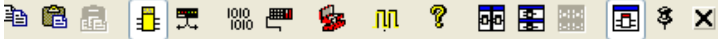

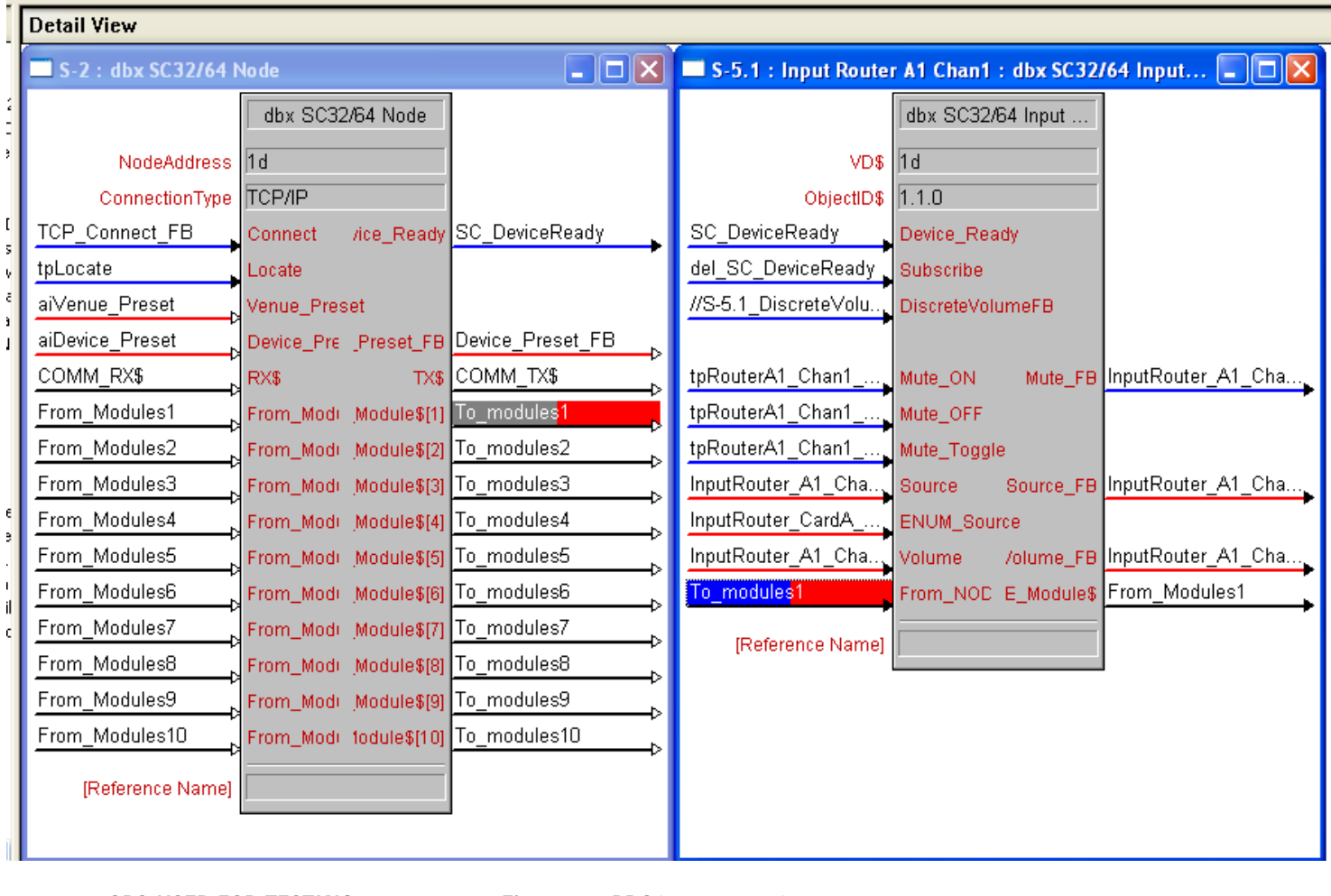

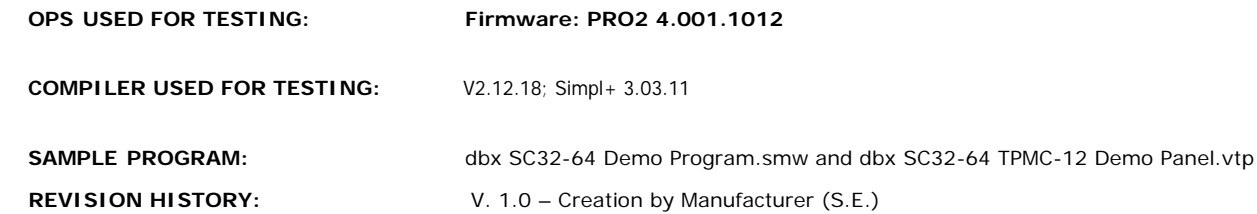